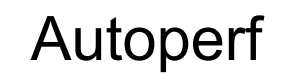

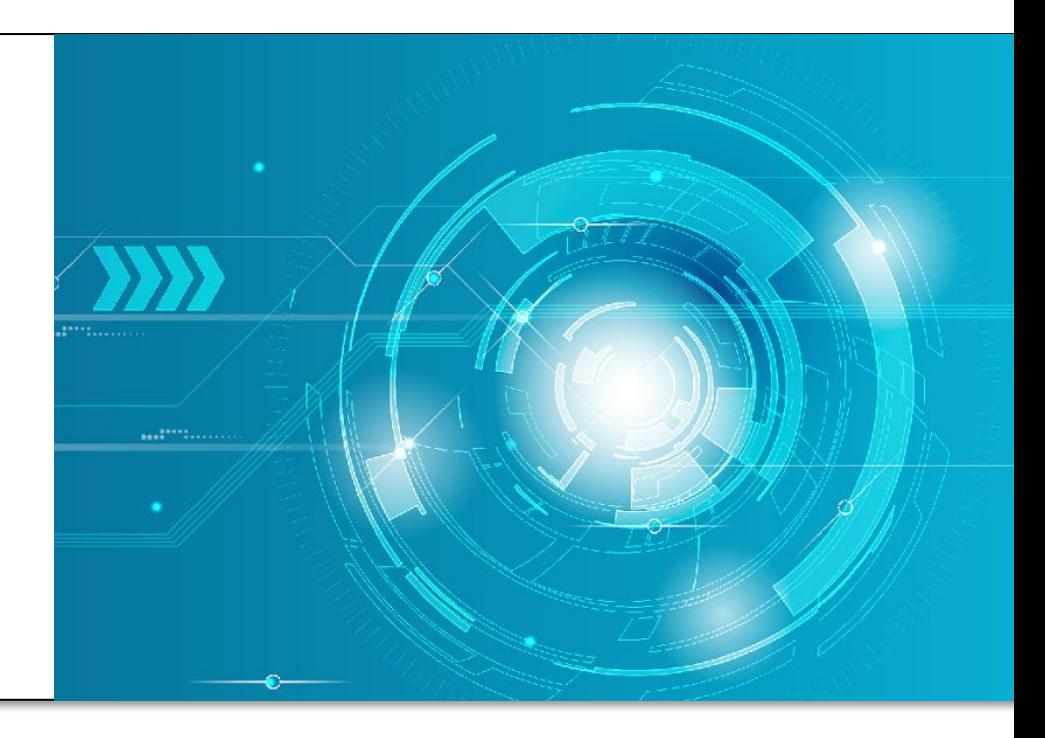

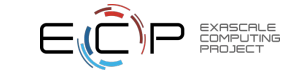

# AutoPerf 1.0

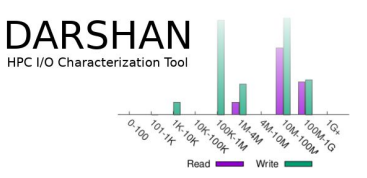

- AutoPerf 1.0 was a standalone tool for collecting MPI and BG/Q specific data
	- Deployed on ANL Mira system
	- Aspects of the implementation were loosely modeled on Darshan
	- Major findings published in
		- <https://dl.acm.org/doi/10.1109/SC.2018.00033>
		- <https://dl.acm.org/doi/abs/10.1145/3392717.3392774>

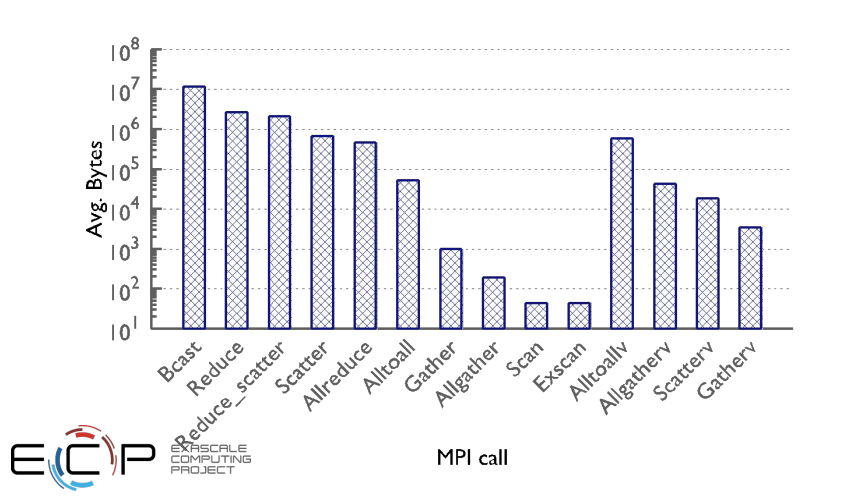

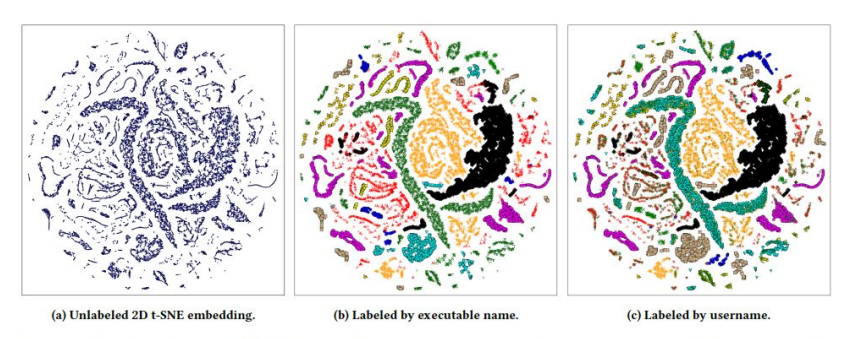

Figure 10: Two-dimensional t-SNE embedding of task representation. Dots (tasks) with the same color share the same information: executable name in (b) and username in (c).

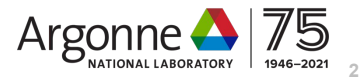

# AutoPerf 2.0

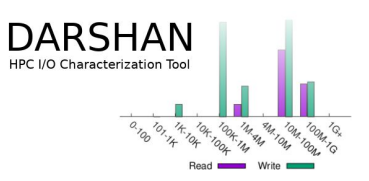

- Decided to rebuild Autoperf as module of Darshan
	- Reuse existing data capture and analysis frameworks
	- Focus on adding value with with MPI, network and performance counters
- Limitations of 1.0
	- Only data from 4 ranks is logged and thus far, only data from the avg. rank has been used (rank with MPI time close to avg. MPI time)
	- MPI specific issues:
		- Per an MPI operation, only the average time is recorded distribution is not captured
		- Per an MPI operation, only the average message size used is recorded distribution is not captured
		- Message sizes for collectives like Alltoallv are not accurate
		- MPI Multi-threading correctness issues (counters support atomic increments or not)

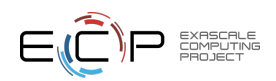

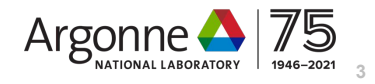

# AutoPerf 2.0 Design

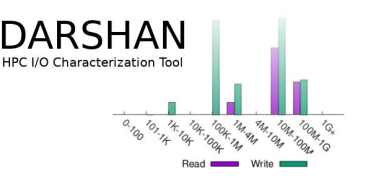

- AutoPerf becomes a submodule within the Darshan library
	- Reduce redundant work by leveraging existing logging/reporting framework
	- Compiler/linker integration, log structure, testing, deployments
- MPI specific
	- Intercept more MPI operations
		- 359 total ops in MPI 3.1 standard
			- **– 74 prominently used ops are intercepted**
		- MPI3 ops such as RMA and non-blocking collectives are also intercepted
	- Add distribution counters for message size (six bins such as [0-256B], [256B-1K] … [1MB+])
	- MPI stats from every rank is logged
	- Reduction and analysis of the log records from all the ranks is by a post-processing tool
	- A python based post-processing (pydarshan) is under development

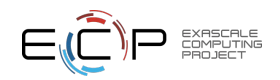

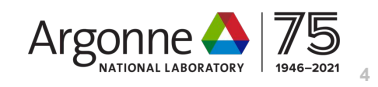

# Autoperf Module

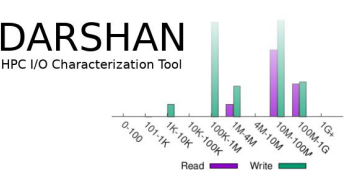

- External to the darshan repo
	- Autoperf has its own git repo: https://github.com/argonne-lcf/autoperf
	- Modified darshan to allow for external modules
		- Still require those modules to be defined with in darshan header
		- Configuration parameters also in darshan repo
	- Currently can only be built and run in the context of Darshan
	- Future simplified build, interception and log system to facilitate use separate from Darshan
- Designed as multiple modules for different aspects
	- Users can choose what aspects of Autoperf they want to use on their systems
	- apmpi MPI counters, system agnostic
	- apxc Cray XC Aries counters
	- apss HPE Slingshot counters
	- apnvgpu Nvidia GPU performance data via TAU

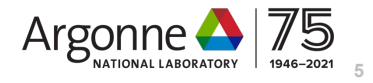

#### GitHub View

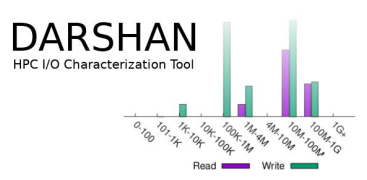

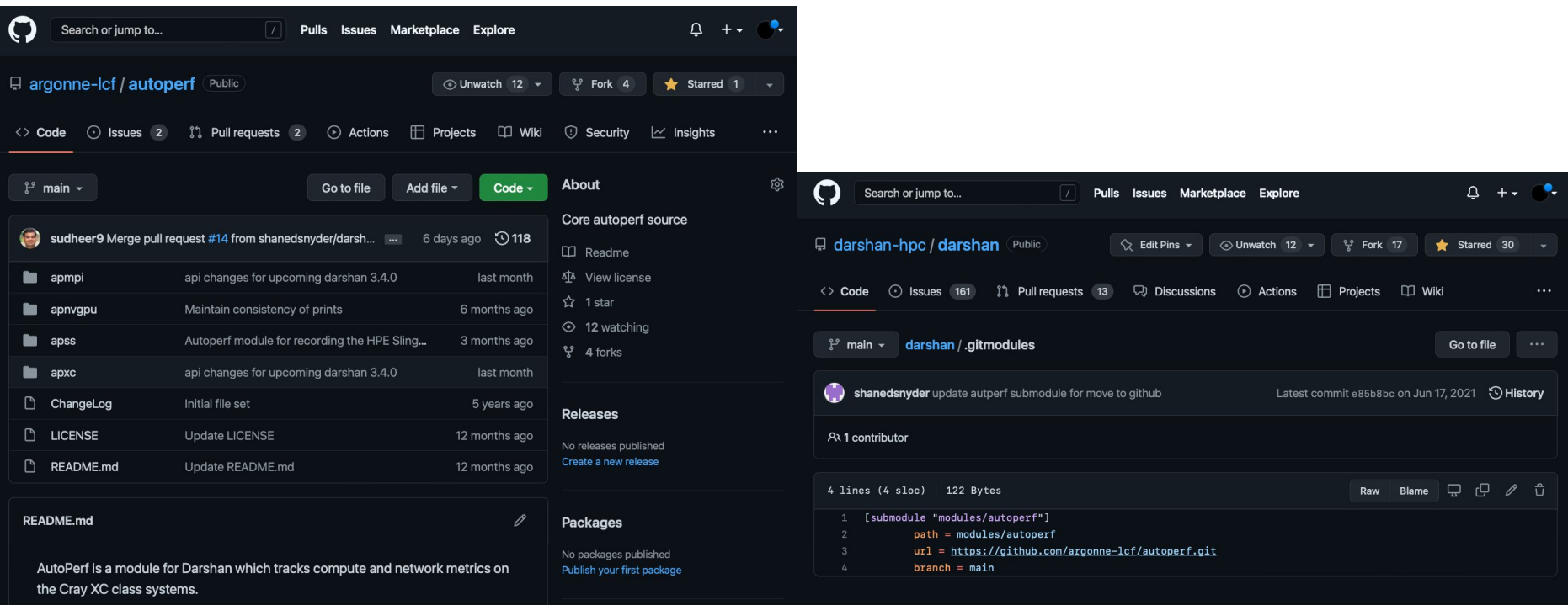

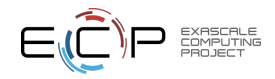

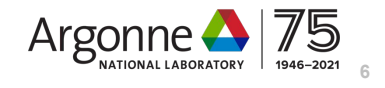

### darshan-log-format.h

176

EXASCALE<br>COMPUTING<br>PROJECT

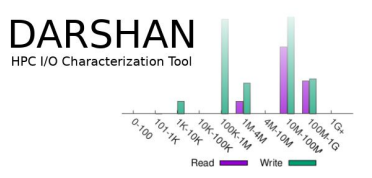

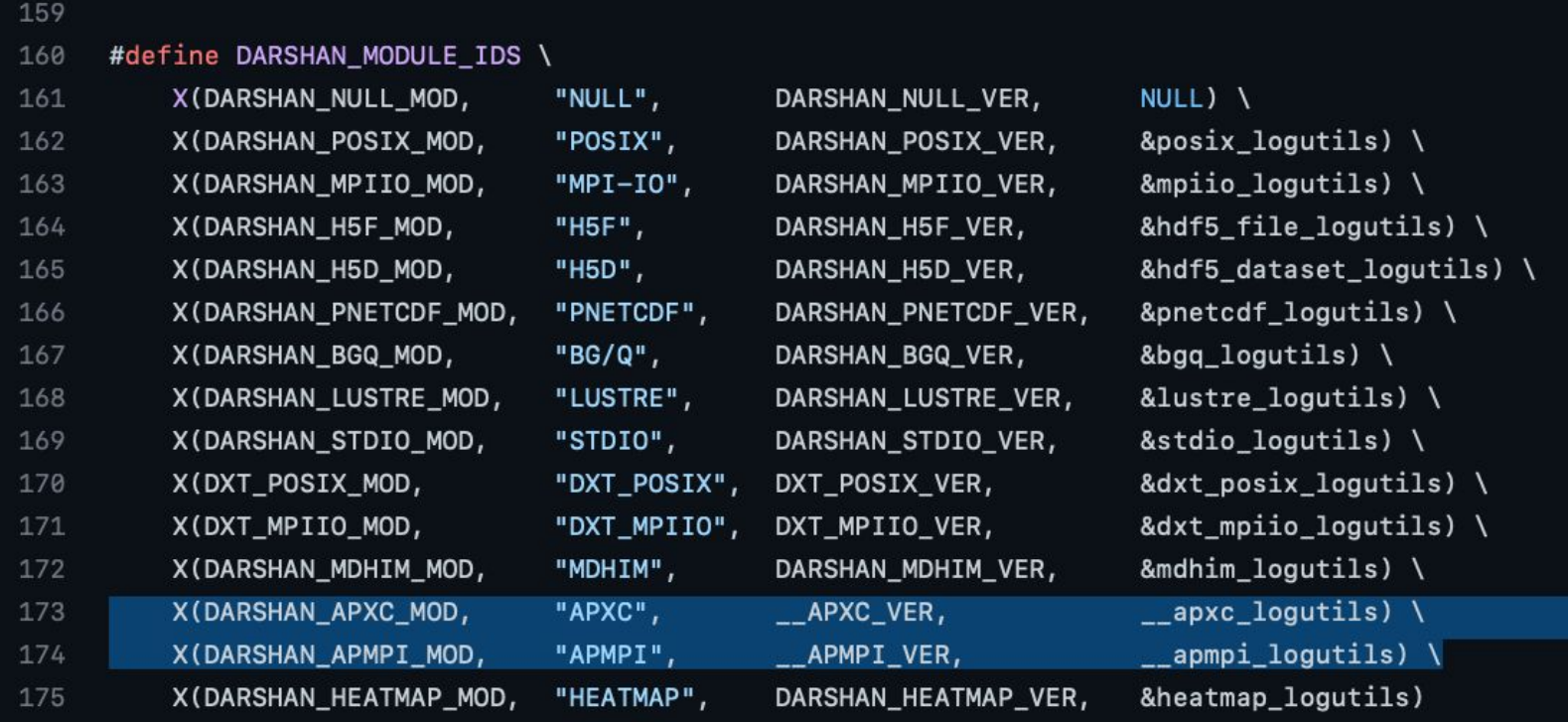

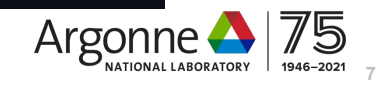

#### Build and Use

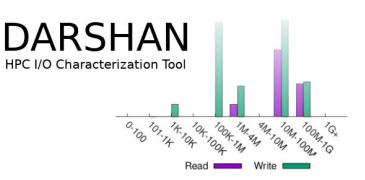

- git submodule update --init
- Configure with --enable-apmpi-mod and/or --enable-apxc-mod to enable autoperf at configuration time
	- Build and run darshan as normal
	- Darshan logs will contain these modules
		- Data can be viewed with darshan-parser
- [https://www.mcs.anl.gov/research/projects/darshan/docs/darshan-runtime.html#\\_using\\_autoperf](https://www.mcs.anl.gov/research/projects/darshan/docs/darshan-runtime.html#_using_autoperf_instrumentation_modules) [\\_instrumentation\\_modules](https://www.mcs.anl.gov/research/projects/darshan/docs/darshan-runtime.html#_using_autoperf_instrumentation_modules)

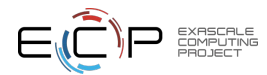

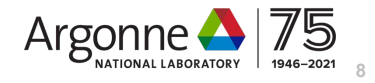

### Analysis

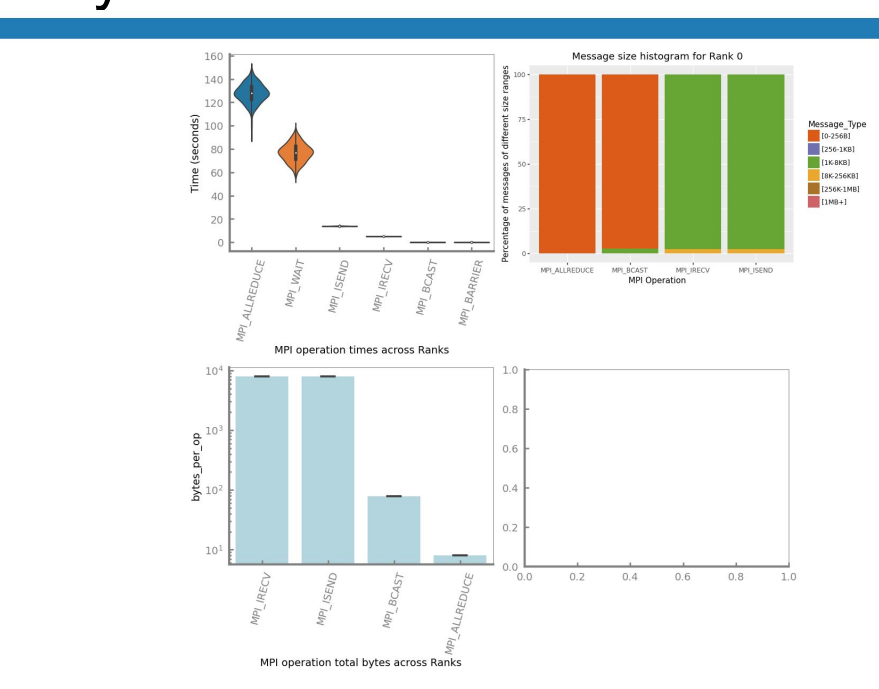

#### APMPI: MPI Stats, from rank 0 MPI time

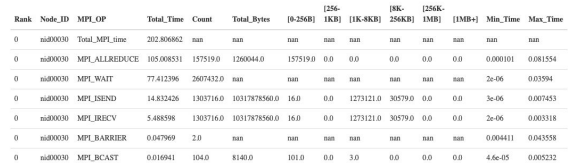

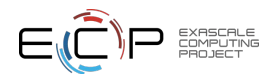

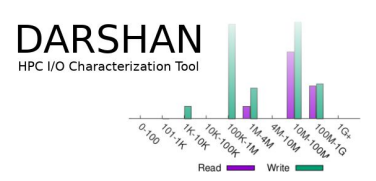

- Initial prototype analysis in python
- Plan to integrate analysis tools into pydarshan work

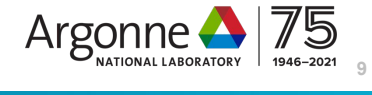

*This research was supported by the Exascale Computing Project (17-SC-20-SC), a joint project of the U.S. Department of Energy's Office of Science and National Nuclear Security Administration,*  responsible for delivering a capable exascale ecosystem, including *software, applications, and hardware technology, to support the nation's exascale computing imperative.* 

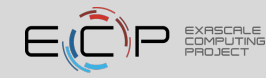